# **Quer baixar Aviator Betano e voar alto? Descubra! - melhores sites para aposta esportiva**

**Autor: symphonyinn.com Palavras-chave: Quer baixar Aviator Betano e voar alto? Descubra!**

## **Quer baixar Aviator Betano e voar alto? Descubra!**

Você está pronto para decolar no mundo emocionante do **Aviator Betano**? Este jogo de cassino online está conquistando o Brasil e, se você quer entrar na aventura, precisa saber como **baixar Aviator Betano** e começar a jogar!

**Mas antes de tudo, você já se perguntou:**

- **O que é o Aviator Betano?**
- **Como funciona o jogo?**
- **Quais as vantagens de baixar o app?**

Neste guia completo, vamos desvendar todos os mistérios do **Aviator Betano** e te mostrar como **baixar o app** para ter acesso a uma experiência de jogo única e lucrativa!

### **O que é o Aviator Betano?**

O **Aviator Betano** é um jogo de cassino online que simula um avião decolando. A cada rodada, o avião aumenta seu multiplicador, e você precisa sacar seus ganhos antes que ele desapareça do radar!

A emoção é garantida, pois você precisa ter reflexos rápidos e tomar decisões estratégicas para maximizar seus lucros.

### **Como funciona o Aviator Betano?**

O jogo é simples de entender:

- 1. **Faça sua Quer baixar Aviator Betano e voar alto? Descubra! aposta:** Defina o valor que deseja apostar.
- 2. **Acompanhe o avião:** O avião decola e o multiplicador aumenta.
- 3. **Saque seus ganhos:** Clique em Quer baixar Aviator Betano e voar alto? Descubra! "Cash Out" antes que o avião desapareça para receber seus ganhos multiplicados.
- 4. **Aposte novamente:** Se você perder, pode fazer uma nova aposta e tentar a sorte novamente.

### **Por que baixar o app Aviator Betano?**

Existem diversas vantagens em Quer baixar Aviator Betano e voar alto? Descubra! **baixar o app Aviator Betano**:

- **Acessibilidade:** Jogue a qualquer hora e lugar, diretamente do seu celular.
- **Interface amigável:** O app é intuitivo e fácil de usar, mesmo para iniciantes.
- **Notificações:** Receba alertas sobre promoções e eventos especiais.
- **· Segurança:** O app é seguro e confiável, garantindo a proteção dos seus dados.
- **Bônus exclusivos:** Aproveite ofertas e promoções especiais para jogadores do app.

## **Como baixar o app Aviator Betano?**

#### **Para baixar o app Aviator Betano, siga estes passos simples:**

- 1. Acesse o site oficial da Betano.
- 2. Procure a seção "Aplicativo" ou "Download".
- 3. Selecione a versão do app compatível com seu dispositivo (Android ou iOS).
- 4. Baixe o arquivo APK ou siga as instruções para instalar o app na App Store.
- 5. Abra o app e faça seu login ou crie uma conta.
- 6. Comece a jogar Aviator Betano!

### **Dicas para jogar Aviator Betano:**

- **Comece com apostas pequenas:** Experimente o jogo e aprenda as mecânicas antes de investir grandes quantias.
- **Defina um limite de apostas:** Evite gastar mais do que pode perder.
- **Use a estratégia de "Cash Out" com sabedoria:** Saque seus ganhos antes que o avião desapareça, mas não tenha medo de arriscar um pouco para multiplicar seus lucros.
- **Aproveite as promoções:** A Betano oferece bônus e promoções especiais para jogadores de Aviator.

## **Conclusão:**

**Baixar Aviator Betano** é a melhor maneira de ter acesso a este jogo emocionante e lucrativo. Com o app, você pode jogar a qualquer hora e lugar, aproveitar bônus exclusivos e turbinar seus ganhos.

**Não perca tempo, baixe o app agora mesmo e comece a voar alto com o Aviator Betano! Promoção especial para novos jogadores!**

Use o código **[esporte da sorte agente aposta em vc](/app/esporte-da-sorte-agente-aposta-em-vc-2024-07-06-id-24587.htm)** ao se cadastrar no app e receba um bônus de boas-vindas de **R\$ [gynbet com apostas esportivas](/artigo/gynbet-com-apostas-esportivas-2024-07-06-id-29272.php)** para começar a jogar Aviator Betano! **Aproveite esta oportunidade única e decole para o sucesso!**

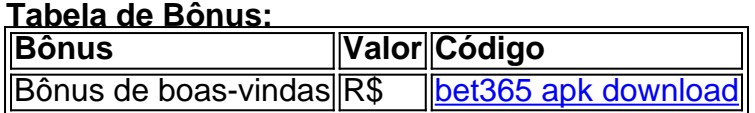

**Observação:** Esta promoção é válida por tempo limitado. **Baixe o app Aviator Betano agora e comece a ganhar! [qual melhor site apostas esportivas](/qual-melhor-site-apostas-esportivas-2024-07-06-id-40383.html)**

## **Partilha de casos**

## **Aviador Betano: Experiência de Jogo e Fronteiras da Mentira**

Até pouco tempo atrás, eu estava perguntando como baixar o jogo Aviator no Brasil. Como não tinha certeza sobre onde começar? Então, com um rápido tipo de pesquisa, percebi que existem várias plataformas online disponíveis para jogadores ávidos, e é justamente essa diversidade que nos ensinou lição valiosa.

Muitos me perguntaram: "E acessar o Aviator Betano?!" É simplesmente uma questão de pesquisas! Há vários sites que oferecem downloads do aplicativo, e eu fui para um deles, onde aprendi mais sobre isso.

Ao escolher entre plataformas online, vou falar em Quer baixar Aviator Betano e voar alto?

Descubra! particular sobre Betano - a casa de apostas que me fascinou! É uma das mais confiáveis e com excelente oferta gratuita, como pode ver na lista abaixo:

#### **Aviador Acessível e Funcional - Como Baixar o App em Quer baixar Aviator Betano e voar alto? Descubra! Minutes**

Todos os jogos de azar devem ser jogados com cautela e sabedoria. No entanto, se você já está familiarizado com a regra do jogo, tudo bem! Aqui estão algumas instruções para baixar o aplicativo Aviator facilmente no seu Android ou iOS:

1 Procure por um cassino online confiável. 2 No site da casa de aposta, procure pelo aplicativo Aviador e escolha a versão compatível com o seu disposituilório (Android ou iOS). 3 O site dirá como baixar o APK diretamente no site. Simples!

#### **Onde Jogar? Plataformas de Aviador Online à Venda na Área Nacional**

E aí, quem é você mesmo? É você um jogador experiente ou não tem ideia do que está fazendo? O jogo Aviator foi lançado há pouco tempo e agora estamos compartilhando uma lista de plataformas mais confiáveis para jogar no Brasil.

**Betano:** Uma das mais conhecidas casas de apostas online com atrativos específicos ao público brasileiro, oferece o jogo Aviator e muitos recursos grátis para aprimorar sua Quer baixar Aviator Betano e voar alto? Descubra! experiência!

E não esqueça de compartilhar essa informação em Quer baixar Aviator Betano e voar alto? Descubra! quaisquer plataformas que você usa. É importante saber onde jogamos e como podemos crescer juntos como um coletivo!

### **Resumo:**

Ao final da jornada, soube sobre várias casas de apostas online que oferecem o Aviador. Eu consegui acessar gratuitamente e fiquei impressionado com a simplicidade do processo de download! Agora estou jogando em Quer baixar Aviator Betano e voar alto? Descubra! casa, e sempre tenho mais informações para compartilhar!

Parabéns pela curiosidade que nos leva ao crescimento como jogadores!

## **Expanda pontos de conhecimento**

Qual é a plataforma que oferece o jogo Aviator? O jogo Aviator está disponível em Quer baixar Aviator Betano e voar alto? Descubra! cassinos online como Betano, Betmotion, KTO, LVBet e Betsson. Para mais detalhes sobre as ofertas de boas-vindas em Quer baixar Aviator Betano e voar alto? Descubra! cada plataforma, consulte este artigo.

Como baixar o aplicativo Aviator? É muito simples e fácil. Você começa pesquisando um cassino confiável e, em Quer baixar Aviator Betano e voar alto? Descubra! seguida, procura pela área de aplicativos móveis no site da casa de apostas. Depois de encontrar o aplicativo no site da casa de apostas, escolha a versão compatível, seja Android ou iOS. Em seguida, faça o download do APK do Aviator e aproveite.

Por que a Betano é uma das plataformas mais confiáveis para jogar Aviator?

Como ganhar no Aviator? Para ganhar no Aviator, você deve fazer o cash out (encerrar a aposta) antes do avião desaparecer.

## **comentário do comentarista**

Jogue Aviator Betano, um jogo emocionante de aviões que permite criar histórias únicas e lucrar ao voar! Com o aplicativo, você pode jogar a qualquer hora e lugar, aproveitando bônus exclusivos e promoções especiais. Aqui estão algumas razões para baixá-lo: **Acessibilidade:** Jogue a qualquer momento e em Quer baixar Aviator Betano e voar alto?

Descubra! qualquer lugar, diretamente do seu celular!

**Interface amigável:** O app é intuitivo e fácil de usar, mesmo para iniciantes.

**Notificações:** Receba alertas sobre promoções e eventos especiais.

**Segurança:** A proteção dos dados no aplicativo garantindo confiança e segurança.

**Bônus exclusivos:** Aproveite ofertas e promoções para jogadores do app.

Para baixar o Aviator Betano, siga estes passos simples:

- 1. Acesse o site oficial da Betano.
- 2. Procure a seção "Aplicativo" ou "Download".
- 3. Selecione a versão compatível com seu dispositivo (Android ou iOS).
- 4. Baixe o arquivo APK ou siga as instruções para instalar o app na App Store.
- 5. Acesse a aplicativo e faça login ou crie uma conta.
- 6. Prepare-se para voar alto com o Aviator Betano!

#### Dicas para jogar:

- 1. Comece com apostas pequenas e aprenda as mecânicas do jogo antes de investir grandes quantias.
- 2. Defina um limite de apostas para evitar gastos excessivos.
- 3. Use a estratégia "Cash Out" com sabedoria, saqueando os ganhos antes que o avião desapareça, mas sem medo de arriscar um pouco para multiplicar seus lucros.
- 4. Aproveite as promoções oferecidas pelo aplicativo para jogadores do Aviator.

Conclusão:

Baixar o Aviator Betano é a melhor maneira de ter acesso ao jogo emocionante e lucrativo. Com o app, você pode jogar onde quiser, aproveitar bônus exclusivos e multiplicar seus ganhos. Não perca tempo e baixe agora mesmo para começar a voar alto com o Aviator Betano! Promoção especial: Use o código [nomes para casa de apostas](/post/nomes-para-casa-de-apostas-2024-07-06-id-36167.pdf) ao se cadastrar no app e receba um bônus de boas-vindas de R\$ [luva bet instagram](/luva-bet-instagram-2024-07-06-id-34512.pdf). Este é uma oferta limitada em Quer baixar Aviator Betano e voar alto? Descubra! tempo, então aproveite enquinas antes que expire!

#### Tabela de Bônus: **Bonus Valor Código**

Boas-vindas R\$ [como indicar esporte da sorte](/artigo/como-indicar-esporte-da-sorte-2024-07-06-id-21955.php)

Observação: Esta promoção é válida por um período limitado. Baixe o aplicativo Aviator Betano e comece a ganhar!

#### **Informações do documento:**

Autor: symphonyinn.com Assunto: Quer baixar Aviator Betano e voar alto? Descubra! Palavras-chave: **Quer baixar Aviator Betano e voar alto? Descubra! - melhores sites para aposta esportiva** Data de lançamento de: 2024-07-06

#### **Referências Bibliográficas:**

- 1. **[slots com multiplicadores](/slots-com-multiplicadores-2024-07-06-id-45377.pdf)**
- 2. <mark>[bet7k como jogar](/article/bet7k-como-jogar-2024-07-06-id-10065.pdf)</mark>
- 3. j<mark>ogo esporte bet</mark>
- 4. <u>[pc freebet rct casino](https://www.dimen.com.br/aid-category-noticias/pc-freebet-rct-casino-2024-07-06-id-37670.html)</u>